## Paso 1. Ingresa a https://padron.cua.uam.mx/

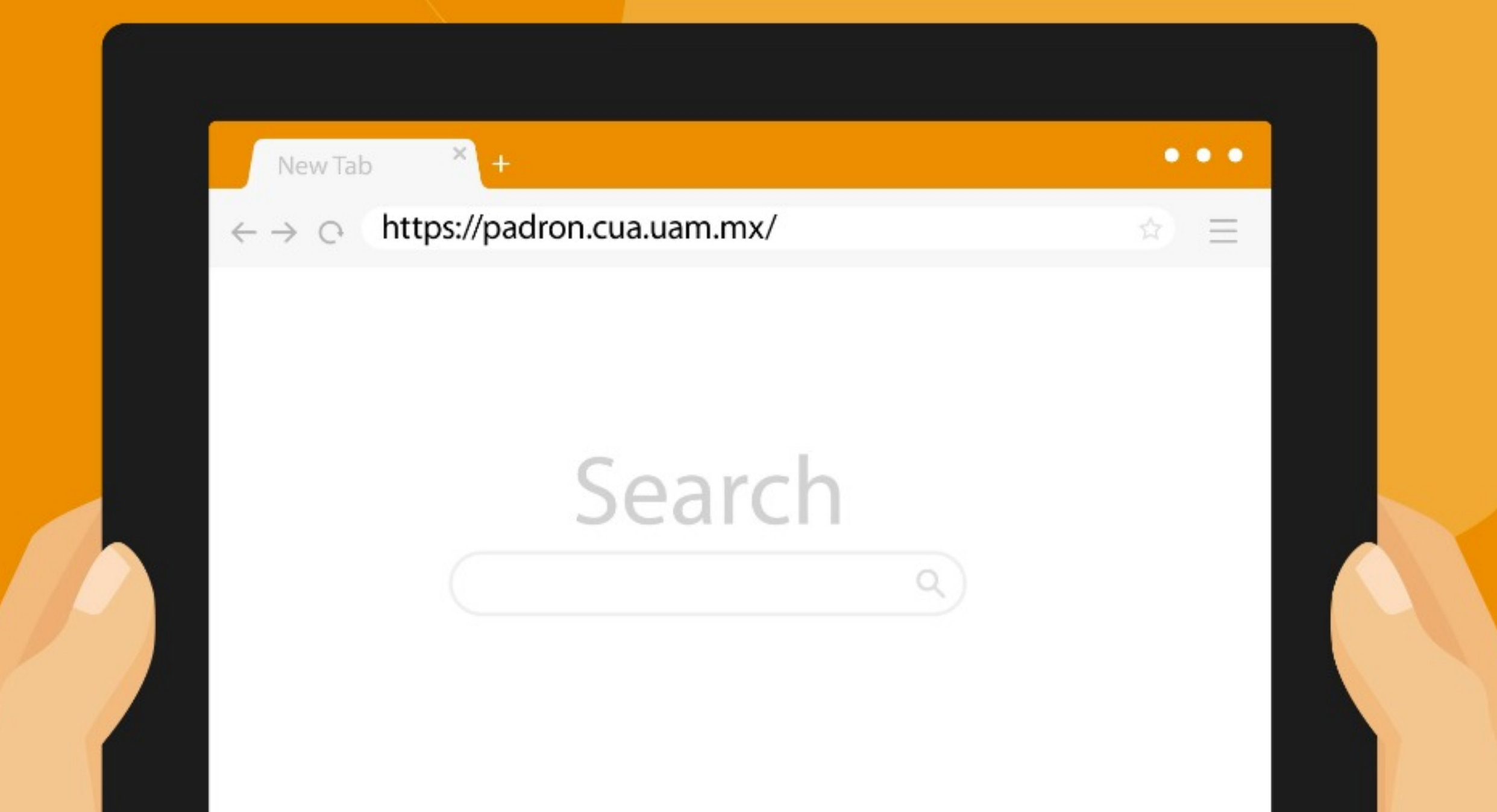

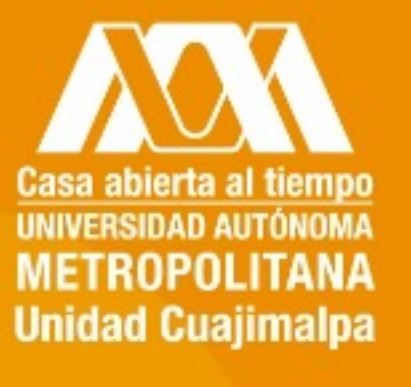

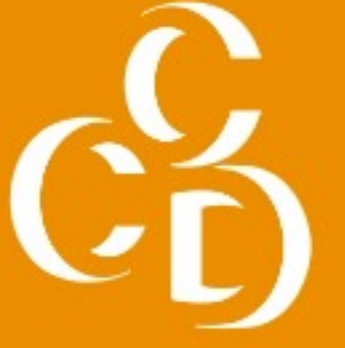

# Paso 2. Selecciona la convocatoria en la que vas a participar.

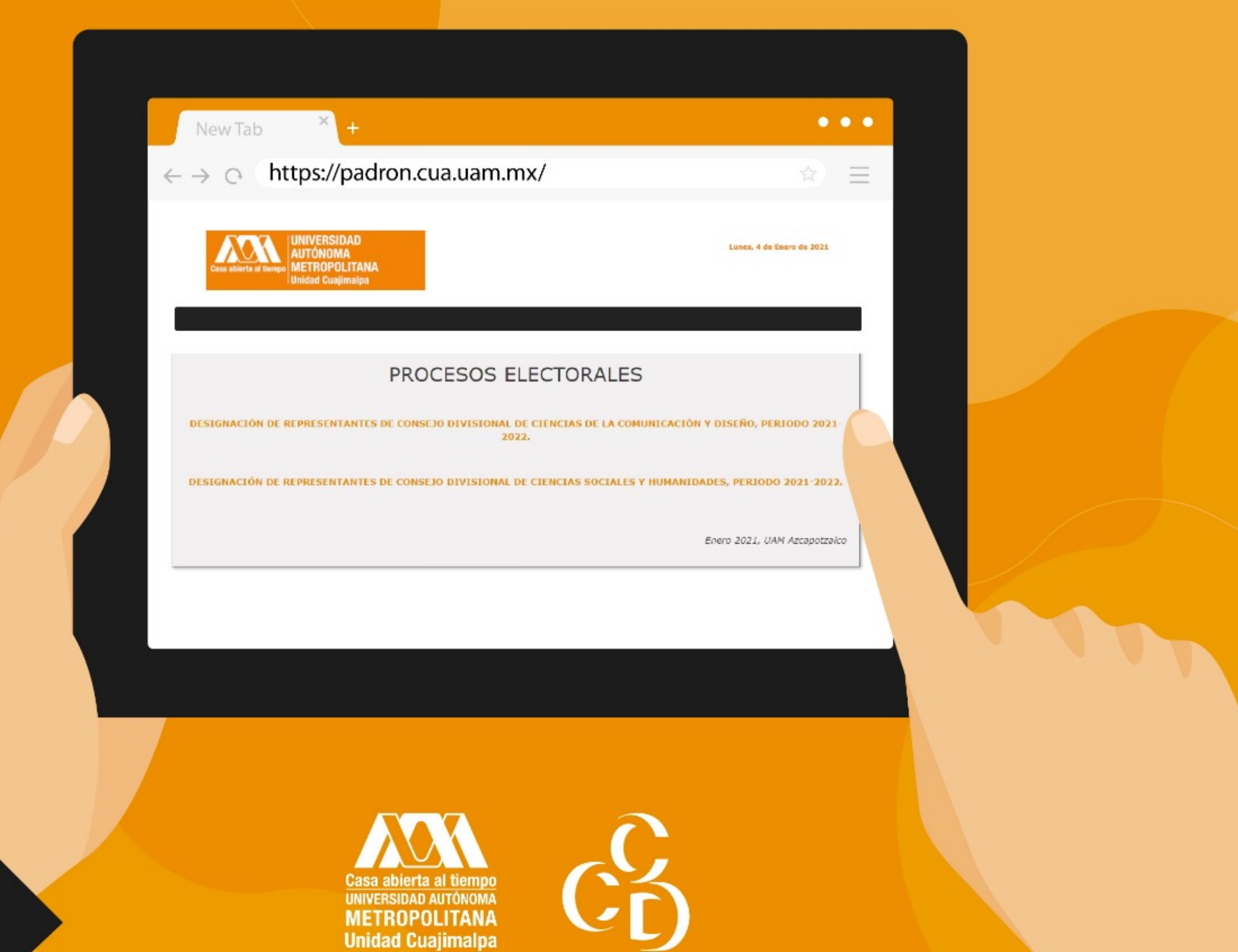

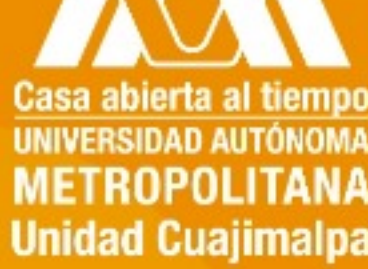

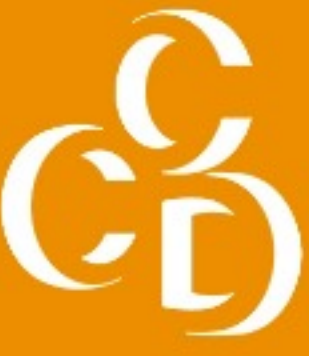

### Paso 3. Valida tu registro en el padrón electoral (la contraseña es tu CURP).

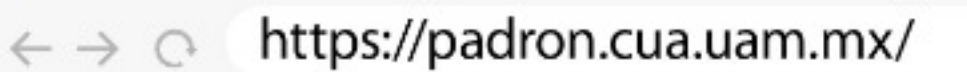

New Tab

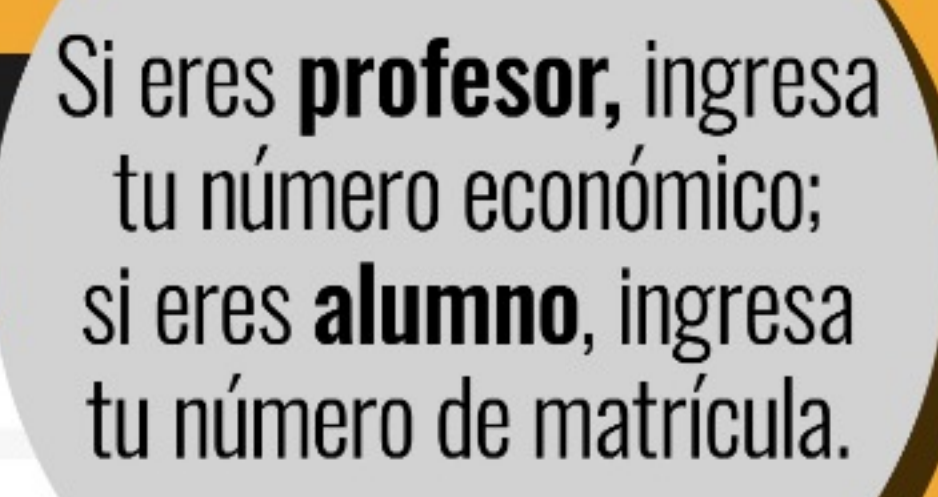

### **CONSULTA DE LISTADOS**

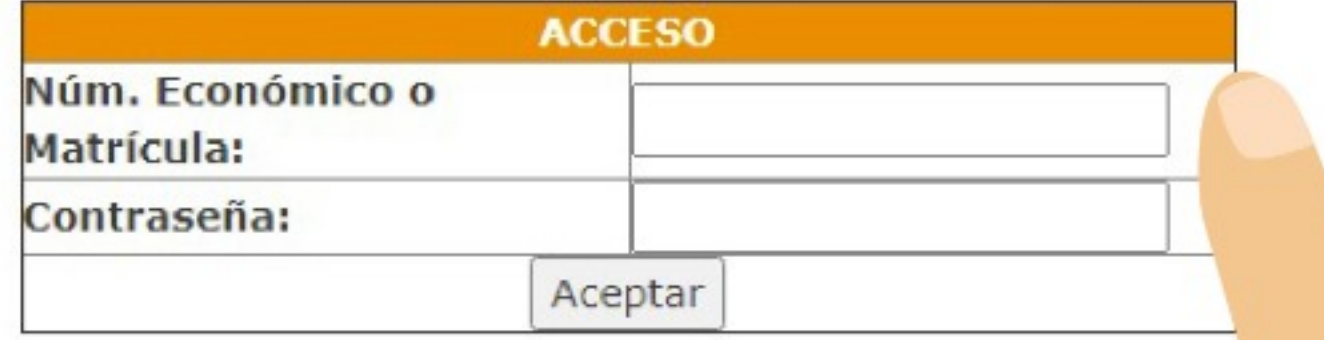

En caso de no aparecer el interesado, deberá enviar un correo electrónico a la dirección comite.electoral@dccd.mx desde sus correo institucional a más tardar el 6 de enero del 2021 a las

> Casa abierta al tiempo **UNIVERSIDAD AUTÓNOMA METROPOLITANA Unidad Cuajimalpa**

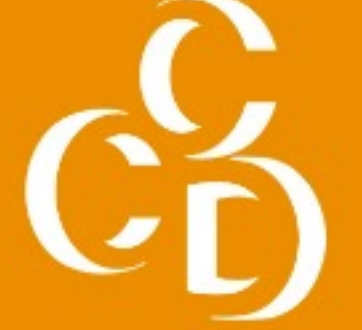

### **Paso 4.** Verifica que te encuentras en la lista.

https://padron.cua.uam.mx/  $\hookrightarrow$   $\circ$ 

Datos generales:

New Tab

Matricula: 0123456789 Unidad: CUAJIMALPA División: CIENCIAS DE LA COMUNICACION Y DISEÑO Plan de estudios: DISENO

#### Usted está incluído

en la lista electoral

Participa en la votación para el PROCESO DE DESIGNACIÓN DE REPRESENTANTES DE CONSEJO DIVISIONAL DE CIENCIAS DE LA COMUNICACIÓN Y DISEÑO, PERIODO 2021-2022, el día martes 12 de enero de 2021 de las 10:00 a las 15:00 horas.

Se paciente, el sistema tardará aproximadamente 1 minuto en validar la información.

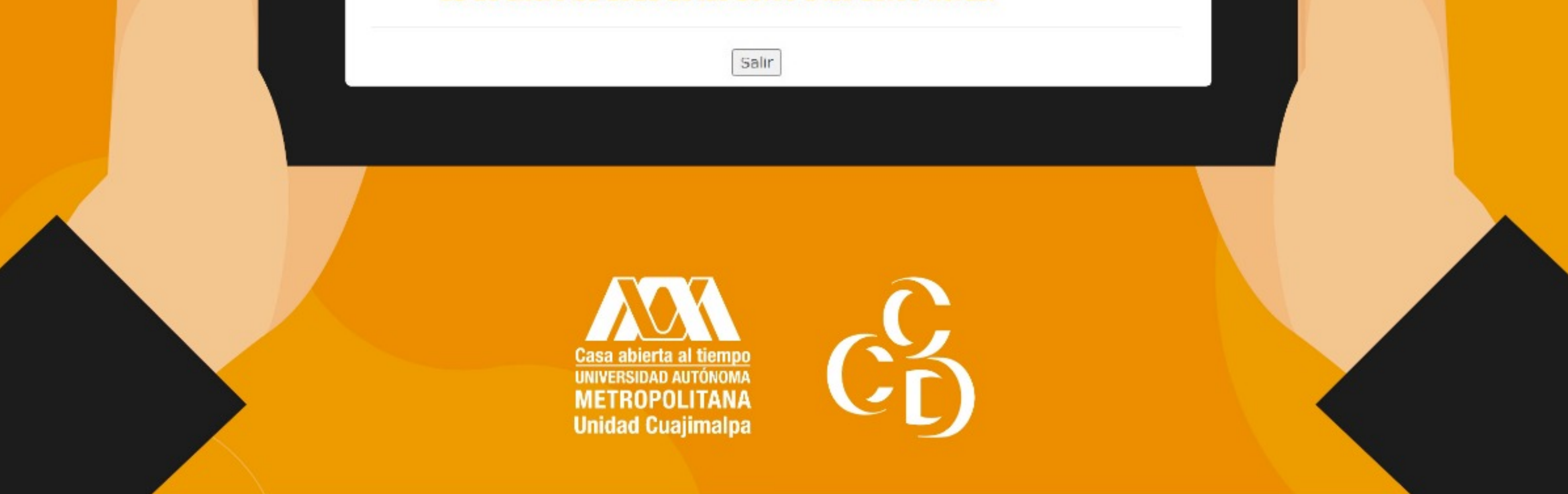

En caso de no aparecer en el padrón, deberás enviar un correo electrónico a: comite.electoral@dccd.mx desde tu correo institucional a más tardar el 6 de enero de 2021 a las 16:00 h. de lo contrario, el día de la elección no podrás ejercer tu voto.

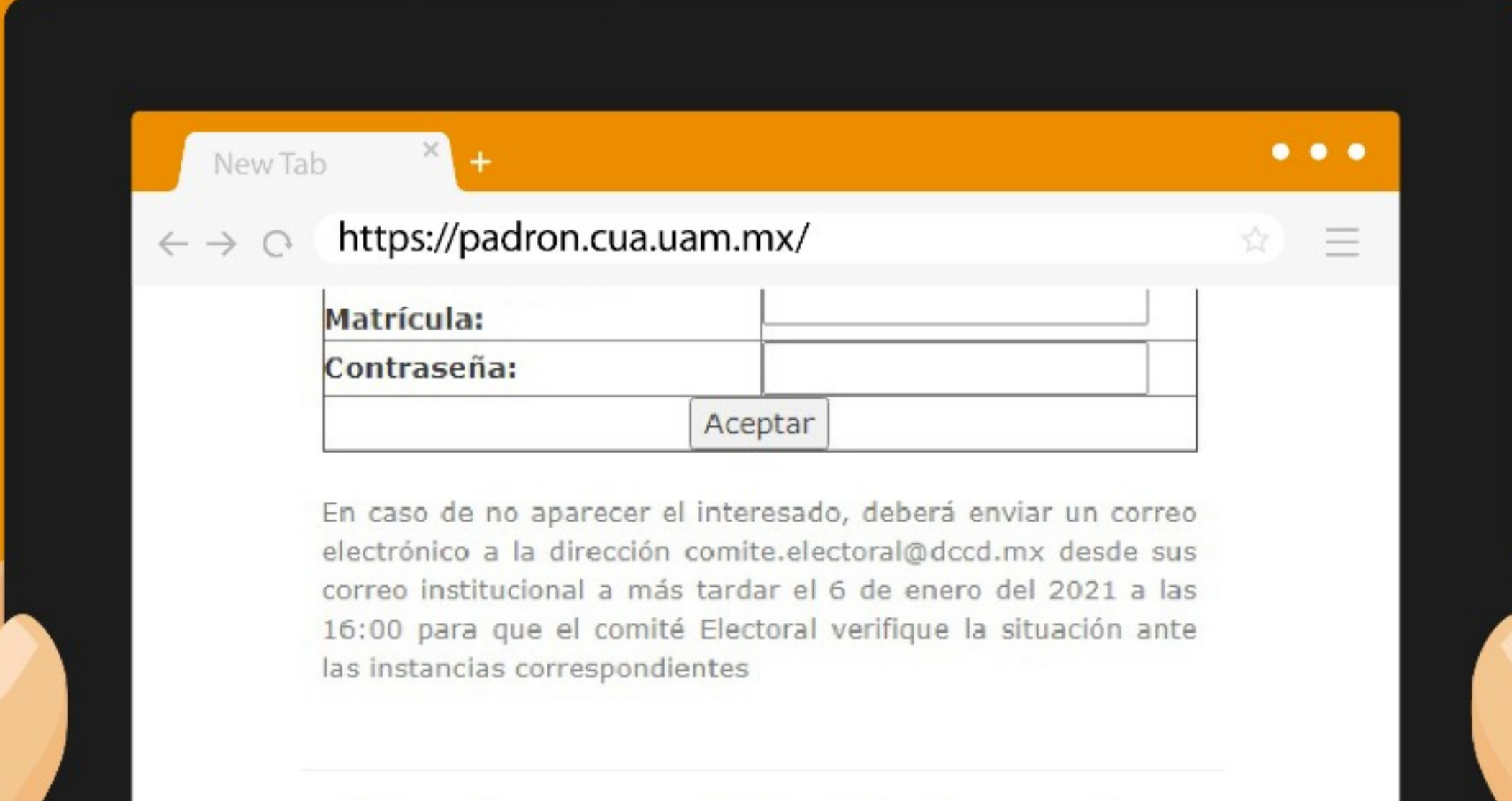

### Usted no esta dado de alta en las listas electorales.

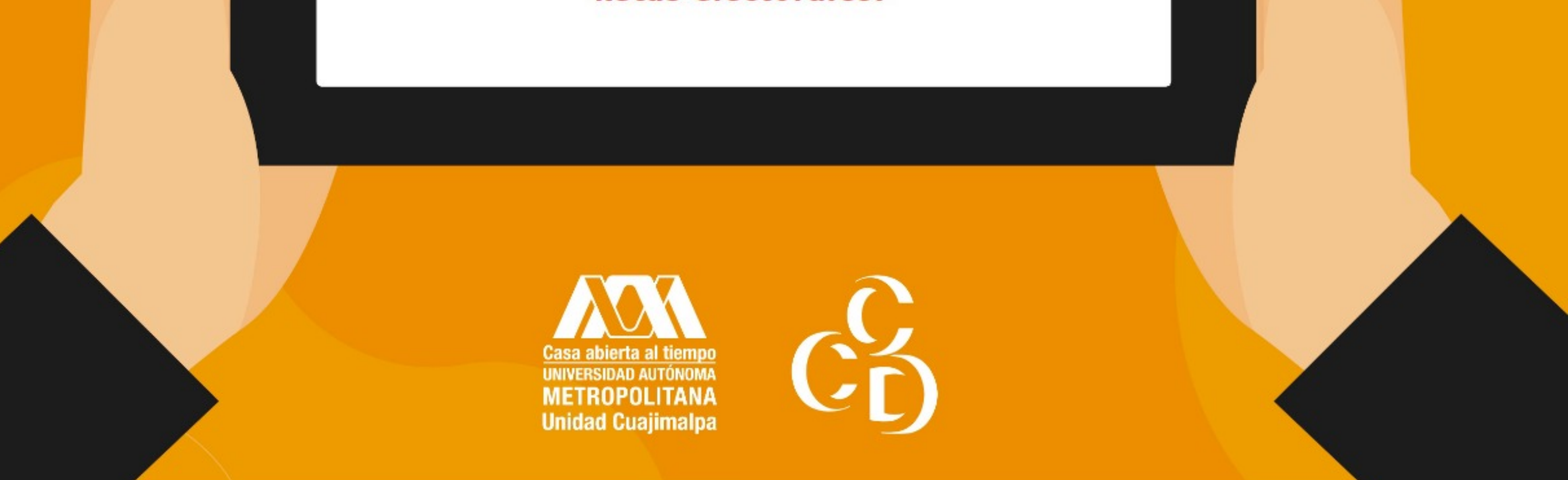